## 11-BeforeItemInsert

Bu kural Erp den Malzeme kayıtı eklendiğinde veya malzeme kartı değiştirildiğinde WMS Platform'a malzemeyi yazmadan önce hafızadaki değerleri değiştirerek o verilerle WMS Platforma malzeme eklenmesini veya değiştirilmesini sağlar.

Kural çalıştığında Malzeme adının sonuna BeforeItemInsert ekler ve ItemTracking değerini 1 set eder.

Kuralı aktif etmek için yapılması gerekenler.

1.Kural (11\_BeforeItemInsert.txt) Rule içine kopyalanır.

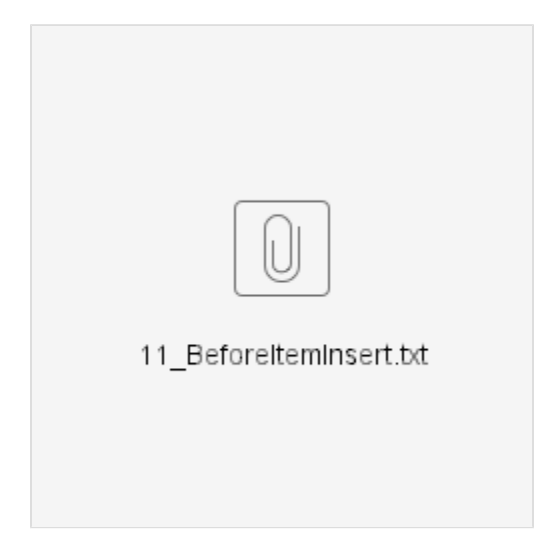

2.Aşağıdaki şekilde Kullanıcı tanımlı iş kuralı oluştur,

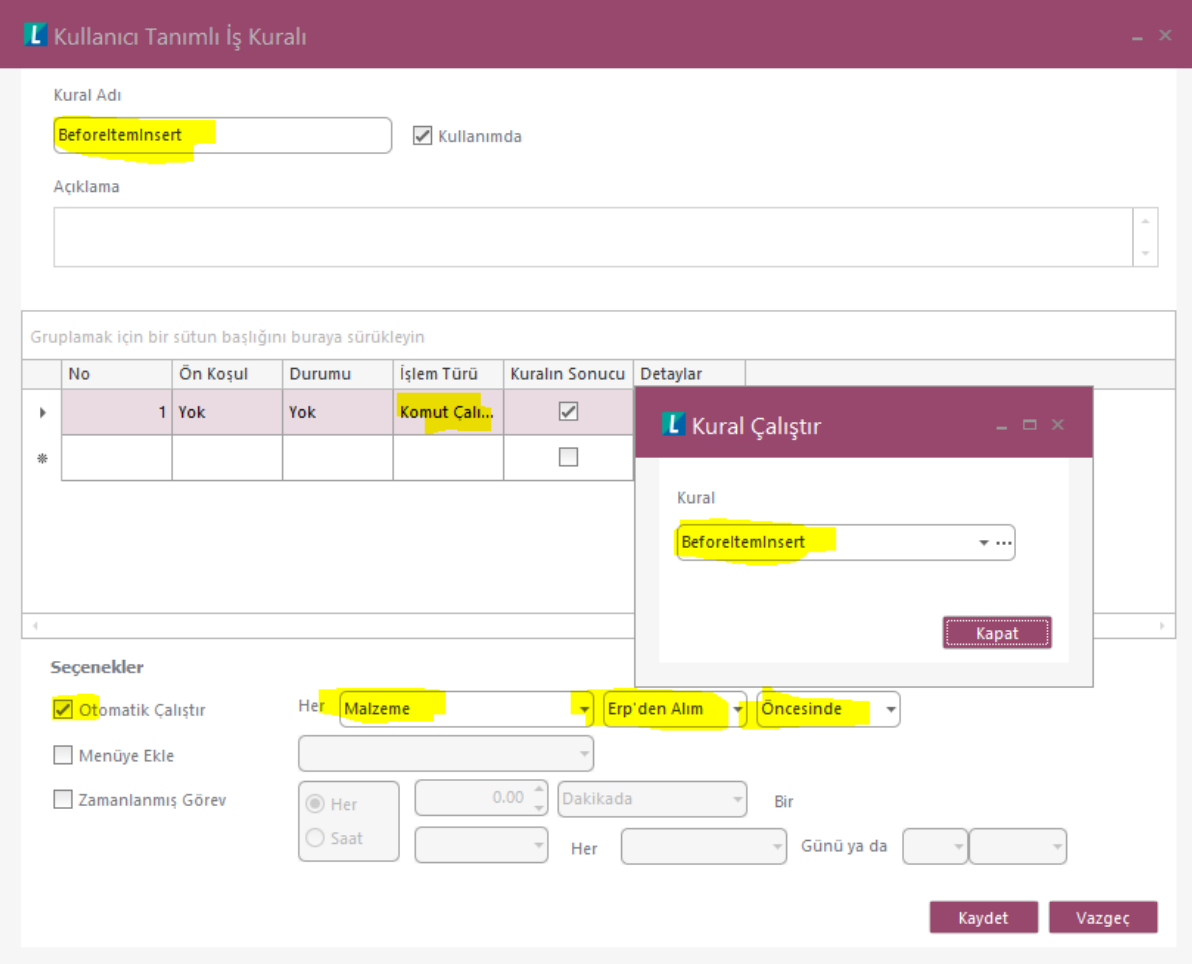